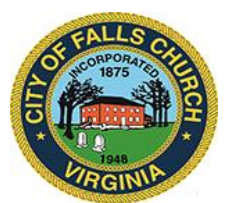

### **City Council Economic Development Committee Agenda**

Thursday, March 24, 2022  $\div 1$  p.m.

**Virtual Meeting Link:** [https://teams.microsoft.com/l/meetup](https://teams.microsoft.com/l/meetup-join/19%3ameeting_N2JlNGEwZDEtMWYyNS00NWIzLTkyNTctNTJmMzhlYWI2ODY1%40thread.v2/0?context=%7b%22Tid%22%3a%2273ba5b04-4ace-4ae3-a6b2-65cbc403418b%22%2c%22Oid%22%3a%22c0ccb9ec-7d9b-4f2b-a373-2bf4894593e2%22%7d)[join/19%3ameeting\\_N2JlNGEwZDEtMWYyNS00NWIzLTkyNTctNTJmMzhlYWI2ODY1%40thread.v2/0?con](https://teams.microsoft.com/l/meetup-join/19%3ameeting_N2JlNGEwZDEtMWYyNS00NWIzLTkyNTctNTJmMzhlYWI2ODY1%40thread.v2/0?context=%7b%22Tid%22%3a%2273ba5b04-4ace-4ae3-a6b2-65cbc403418b%22%2c%22Oid%22%3a%22c0ccb9ec-7d9b-4f2b-a373-2bf4894593e2%22%7d) [text=%7b%22Tid%22%3a%2273ba5b04-4ace-4ae3-a6b2-](https://teams.microsoft.com/l/meetup-join/19%3ameeting_N2JlNGEwZDEtMWYyNS00NWIzLTkyNTctNTJmMzhlYWI2ODY1%40thread.v2/0?context=%7b%22Tid%22%3a%2273ba5b04-4ace-4ae3-a6b2-65cbc403418b%22%2c%22Oid%22%3a%22c0ccb9ec-7d9b-4f2b-a373-2bf4894593e2%22%7d) [65cbc403418b%22%2c%22Oid%22%3a%22c0ccb9ec-7d9b-4f2b-a373-2bf4894593e2%22%7d](https://teams.microsoft.com/l/meetup-join/19%3ameeting_N2JlNGEwZDEtMWYyNS00NWIzLTkyNTctNTJmMzhlYWI2ODY1%40thread.v2/0?context=%7b%22Tid%22%3a%2273ba5b04-4ace-4ae3-a6b2-65cbc403418b%22%2c%22Oid%22%3a%22c0ccb9ec-7d9b-4f2b-a373-2bf4894593e2%22%7d)

**NOTICE:** This meeting will be held pursuant to and in compliance with the Virginia Freedom of Information Act, Section 2.2-3708.2 and state and local legislation adopted to allow for continued government operation during the COVID-19 declared emergency. All participating members of the Economic Development Committee will be present at this meeting through electronic means. All members of the public may view this electronic meeting via the meeting link listed above and in the City's website calendar. Public comments may be submitted to [bwitsman@fallschurchva.gov.](mailto:bwitsman@fallschurchva.gov) All comments will be provided to the EDC members.

**PLEASE NOTE:** This meeting will be conducted using Microsoft Teams. Don't have the Teams app? You can still join a Teams meeting. **See the instructions attached to this meeting agenda.**  Please email [vweiner@fallschurchva.gov](mailto:vweiner@fallschurchva.gov) if you need assistance with installation. During the meeting, staff will likely not be available to assist with installation.

# **1. CALL TO ORDER**

# **2. ROLL CALL AND READING OF VIRTUAL MEETING NOTICE**

### **3. ITEMS ON THE AGENDA**

- a) Staff update on discussions with MCR re: Founders Row & Founders 2.
- b) Staff update on timetable for Council to consider updating the zoning ordinance to encourage applications for smaller-scale infill redevelopment in transitional zones.
- c) Staff report on request for modification of permitted ground-floor uses at the Byron.
	- a. EDC Memo: [https://www.fallschurchva.gov/DocumentCenter/View/15968/EDC-Memorandum-03-](https://www.fallschurchva.gov/DocumentCenter/View/15968/EDC-Memorandum-03-21-2022) [21-2022](https://www.fallschurchva.gov/DocumentCenter/View/15968/EDC-Memorandum-03-21-2022)
	- b. Redlined VCs: [https://www.fallschurchva.gov/DocumentCenter/View/15969/Redlined-VC-Text-07-30-](https://www.fallschurchva.gov/DocumentCenter/View/15969/Redlined-VC-Text-07-30-2021) [2021](https://www.fallschurchva.gov/DocumentCenter/View/15969/Redlined-VC-Text-07-30-2021)
- d) Staff report on progress installing new Wayfinding signs/removing old signs.
- e) Staff report on progress making arrangements with Kaiser to post signage about expanded hours for public parking in their garage.
- f) "Business Around Town" staff report from B. Witsman on groundbreakings, redevelopment projects, commercial leasing and néw-business openings:
	- a. April 29 1030am is Insight groundbreaking @ Broad & Washington.
	- b. Is there a date for Gateway Partners groundbreaking @ West Falls?
	- c. Spotlight on Prime Opportunities. This month: Famille; Stratford/CS site; 455 Tinner Hill.
	- d. Redevelopment projects underway in mid-City: 419-421 W. (former FC Florist); future Smoothies outlet (former SunTrust Bank); future Five Guys outlet).
	- e. Little Gym is leasing @ Birch & Broad.
	- f. Borek-G opening event is 4/7 530pm.
	- g. Any plans for opening events @ Scramble, Local Thrift, Cuates, Taco Rock, Harvey's?

The City of Falls Church is committed to the letter and spirit of the Americans with Disabilities Act. To request a reasonable accommodation for any type of disability, call 703-248-5014 TTY711.

- g) Recap of EDA's visioning retreat held on 3/8.
- h) Assessments/Tax rate. Commercial properties; multi-family mixed use buildings.
- i) Other matters.
- j) Next EDC meeting: Scheduled for Thursday, April 28 at 1pm.

# **4. ADJOURN**

Join a Teams meeting on a phone or tablet

- 1. Click the meeting link provided.
- 2. **Download the Teams app for your device when prompted**:
	- Type in your name.
	- Choose the audio and video settings you want.
- 3. Select **Join now**.
- 4. Depending on meeting settings, you'll get in right away, or go to a lobby where someone in the meeting can admit you.

#### Join a Teams meeting on the web or through a web browser on a phone or tablet

Don't have the Teams app? You can still join a Teams meeting.

- 1. Click or copy and paste the meeting link provided.
- 2. You have two choices:
	- **Download the Windows app**: Download the Teams app.
	- **Join on the web instead**: Join a Teams meeting on the web.
- 3. Type in your name.
- 4. Choose the audio and video settings you want.
- 5. Select **Join now**.
- 6. Depending on meeting settings, you'll get in right away, or go to a lobby where someone in the meeting can admit you.